# Package 'supercells'

June 4, 2022

<span id="page-0-0"></span>Title Superpixels of Spatial Data

Version 0.9.1

Description Creates superpixels based on input spatial data.

This package works on spatial data with one variable (e.g., continuous raster), many variables (e.g., RGB rasters), and spatial patterns (e.g., areas in categorical rasters). It is based on the SLIC algorithm (Achanta et al. (2012) [<doi:10.1109/TPAMI.2012.120>](https://doi.org/10.1109/TPAMI.2012.120)), and readapts it to work with arbitrary dissimilarity measures.

License GPL  $(>= 3)$ 

Encoding UTF-8

**Imports** sf, terra  $(>= 1.4-21)$ , philentropy  $(>= 0.6.0)$ , future.apply

RoxygenNote 7.2.0

LinkingTo cpp11

SystemRequirements C++11

URL <https://jakubnowosad.com/supercells/>

BugReports <https://github.com/Nowosad/supercells/issues>

**Suggests** knitr, covr, test that  $(>= 3.0.0)$ , rmarkdown, stars

Config/testthat/edition 3

NeedsCompilation yes

Author Jakub Nowosad [aut, cre] (<<https://orcid.org/0000-0002-1057-3721>>),

Pascal Mettes [ctb] (Author of the initial C++ implementation of the SLIC Superpixel algorithm for image data),

Charles Jekel [ctb] (Author of underlying C++ code for dtw)

Maintainer Jakub Nowosad <nowosad.jakub@gmail.com>

Repository CRAN

Date/Publication 2022-06-04 18:00:02 UTC

### R topics documented:

supercells . . . . . . . . . . . . . . . . . . . . . . . . . . . . . . . . . . . . . . . . . . [2](#page-1-0)

#### <span id="page-1-0"></span>**Index** [5](#page-4-0). The second state of the second state of the second state of the second state of the second state of the second state of the second state of the second state of the second state of the second state of the second

#### Description

Creates supercells based on single- or multi-band spatial raster data. It uses a modified version of the SLIC Superpixel algorithm by Achanta et al. (2012), allowing specification of a distance function.

#### Usage

```
supercells(
 x,
 k,
 compactness,
 dist_fun = "euclidean",
 avg_fun = "mean",clean = TRUE,
  iter = 10,
  transform = NULL,
  step,
 minarea,
 chunks = FALSE,
 future = FALSE,
  verbose = 0)
```
## Arguments

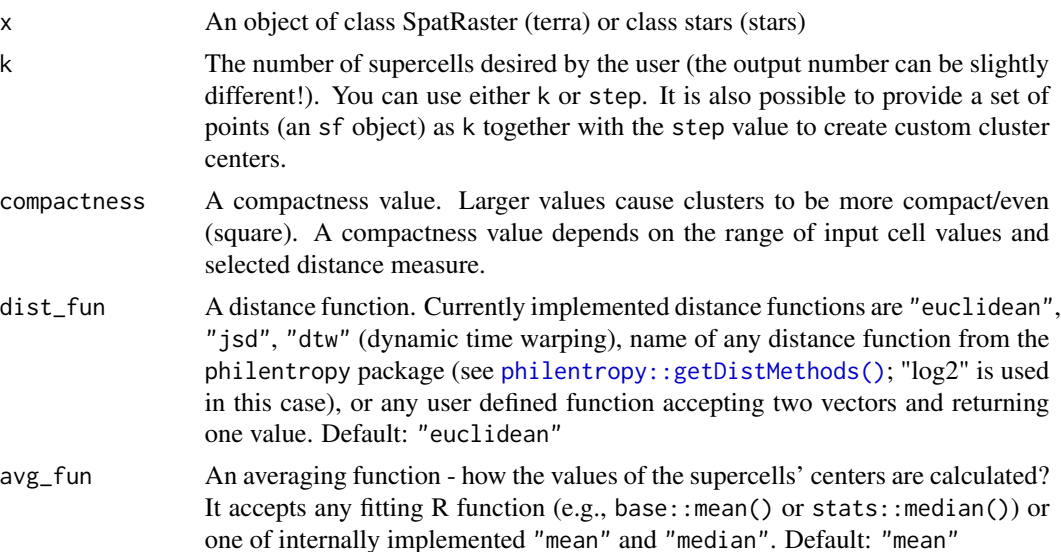

#### supercells 3

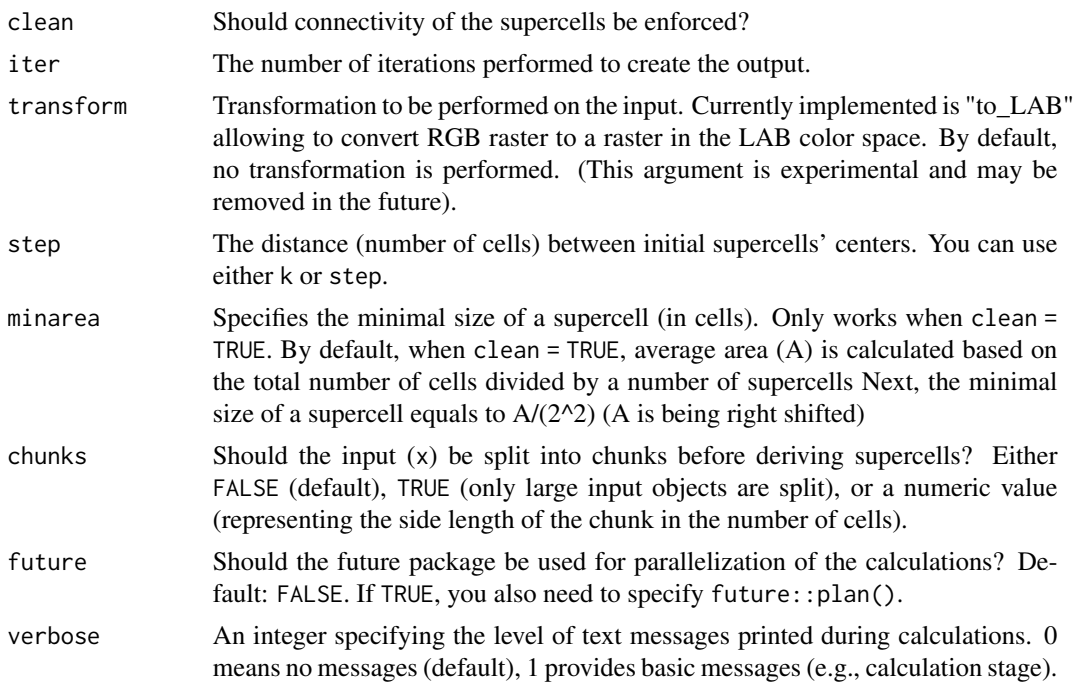

#### Value

An sf object with several columns: (1) supercells - an id of each supercell, (2) y and x coordinates, (3) one or more columns with average values of given variables in each supercell

#### References

Achanta, R., Shaji, A., Smith, K., Lucchi, A., Fua, P., & Süsstrunk, S. (2012). SLIC Superpixels Compared to State-of-the-Art Superpixel Methods. IEEE Transactions on Pattern Analysis and Machine Intelligence, 34(11), 2274–2282. https://doi.org/10.1109/tpami.2012.120

Nowosad, J. Motif: an open-source R tool for pattern-based spatial analysis. Landscape Ecol (2021). https://doi.org/10.1007/s10980-020-01135-0

#### Examples

```
library(supercells)
library(terra)
library(sf)
# One variable
vol = rast(system.file("raster/volcano.tif", package = "supercells"))
vol\_slic1 = supercells(vol, k = 50, compactness = 1)plot(vol)
plot(st_geometry(vol_slic1), add = TRUE, lwd = 0.2)
# RGB variables
# ortho = rast(system.file("raster/ortho.tif", package = "supercells"))
# ortho_slic1 = supercells(ortho, k = 1000, compactness = 10, transform = "to_LAB")
```
#### 4 supercells supercells

```
# plot(ortho)
# plot(st_geometry(ortho_slic1), add = TRUE)
#
# ### RGB variables - colored output
#
# rgb_to_hex = function(x){
# apply(t(x), 2, function(x) rgb(x[1], x[2], x[3], maxColorValue = 255))
# }
# avg_colors = rgb_to_hex(st_drop_geometry(ortho_slic1[4:6]))
#
# plot(ortho)
# plot(st_geometry(ortho_slic1), add = TRUE, col = avg_colors)
```
# <span id="page-4-0"></span>Index

philentropy::getDistMethods(), *[2](#page-1-0)*

supercells, [2](#page-1-0)